# Einführung

# 1. Einführung

Um Daten im Internet sicher übertragen zu können, so dass sie von niemandem mitgelesen werden können müssen sie verschlüsselt werden.

# 2. Cäsar-Verschlüsselung

Die einfachste Verschlüsselungsart ist die Cäsar-Verschlüsselung. Hierbei werden sämtliche Buchstaben "verschoben":

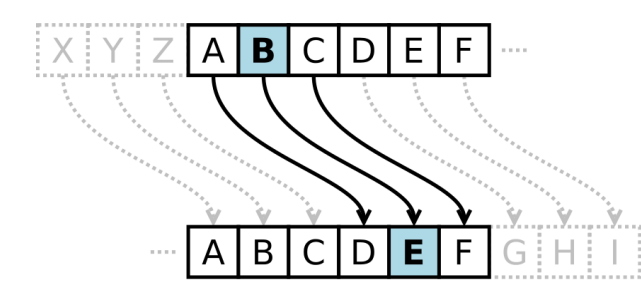

Der Verschlüsselungscode hierbei wird mittels dem Buchstabe angegeben, dem das "A" zugeordnet wird, im Beispielbild also das " $D^{\alpha}$ .

Am einfachsten lässt sich der Code mit einer Cäsar-Scheibe ver- und wieder entschlüsseln.

#### Aufgabe 1:

Schreibe deinem Nachbarn einen kurzen verschlüsselten Text, den dieser dann wieder entschlüsselt.

## Aufgabe 2:

Entschlüssele den folgenden Text, er wurde mit dem Buchstaben "J" verschlüsselt: Odalqc odnqac id Fdc, Fdc odnqac id Qjbb. Qjbb odnqac id dwbjnpurlqnv Unrm. (Hxmj id Jwjtrw Bthfjutna, BcjaFjab)

### Aufgabe 3:

Ist diese Verschlüsselung deiner Meinung nach sicher? Was bedeutet "sicher" im Zusammenhang mit einem Verschlüsselungsverfahren? Wie könnte man ohne den Schlüsselbuchstaben versuchen, den Text zu entschlüsseln?

Diese Cäsar-Verschlüsselung ist eine sogenannte monoalphabetische Verschlpsselung, da jedem Buchstaben eindeutig ein anderer Buchstaben zugeordnet wird.

### Aufgabe 4:

Eine geringfügig schwieriger zu knackende Verschlüsselungsmethode ist die Vigenère-Verschlüsselung, die auf der Cäsar-Verschlüsselung basiert.

Hierbei wird nicht nur ein einziger Schlüsselbuchstabe verwendet, sondern ein Schlüsselwort. Enschlüssle folgenden Text mit dem Schlüsselwort "DHG":

#### Lulrysdaon pyw auos!